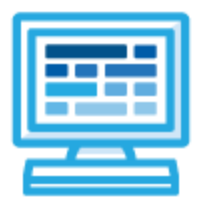

# **CodeHS**

# **Intro to Programming with Karel the Dog Syllabus 1 quarter for Middle or High School (30 contact hours)**

## **Course Overview and Goals**

The CodeHS Introduction to Programming with Karel the Dog course teaches students the basics of programming by giving commands to a computer just like you give commands to a dog. Karel is a dog that lives in a grid world and can be instructed to move around and pick up and put down tennis balls. Students will learn JavaScript commands, functions, and control structures by solving puzzles and writing creative programs for Karel to follow.

**Learning Environment:** The course utilizes a blended classroom approach. The content is a mix of web-based and physical activities. Students will write and run code in the browser, and engage in in-person collaborative exercises with classmates. Teachers utilize tools and resources provided by CodeHS to leverage time in the classroom and give focused 1-on-1 attention to students.

**Programming Environment:** Students write and run programs in the browser using the CodeHS online editor. Students will be able to write both text based and block based programs in Karel.

**Quizzes**: Each lesson includes at least one formative short multiple choice quiz. At the end of each unit, students take a summative multiple choice unit quiz that assesses their knowledge of the concepts covered in the unit.

**Prerequisites:** The Introduction to Programming with Karel the Dog course is designed for complete beginners with no previous background in computer science. The course is highly visual, dynamic, and interactive, making it engaging for those new to computer science.

**More information:** Browse the content of this course at <https://codehs.com/course/719>

# **Course Breakdown**

#### **Unit 1: Introduction to Programming (1 week/5 hours)**

Browse the full content of this unit at <https://codehs.com/library/course/719/module/1384>

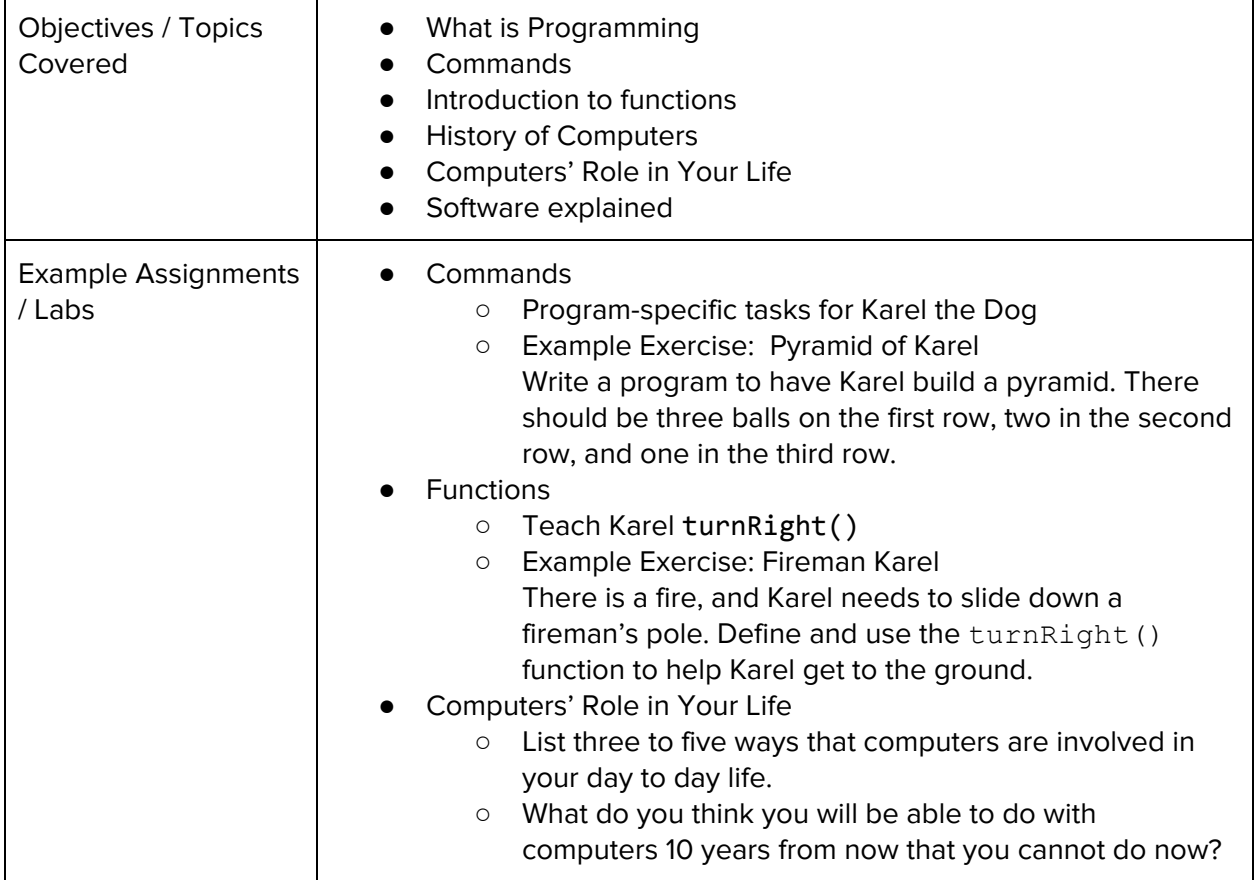

#### **Unit 2: Functions (1 week/4 hours)**

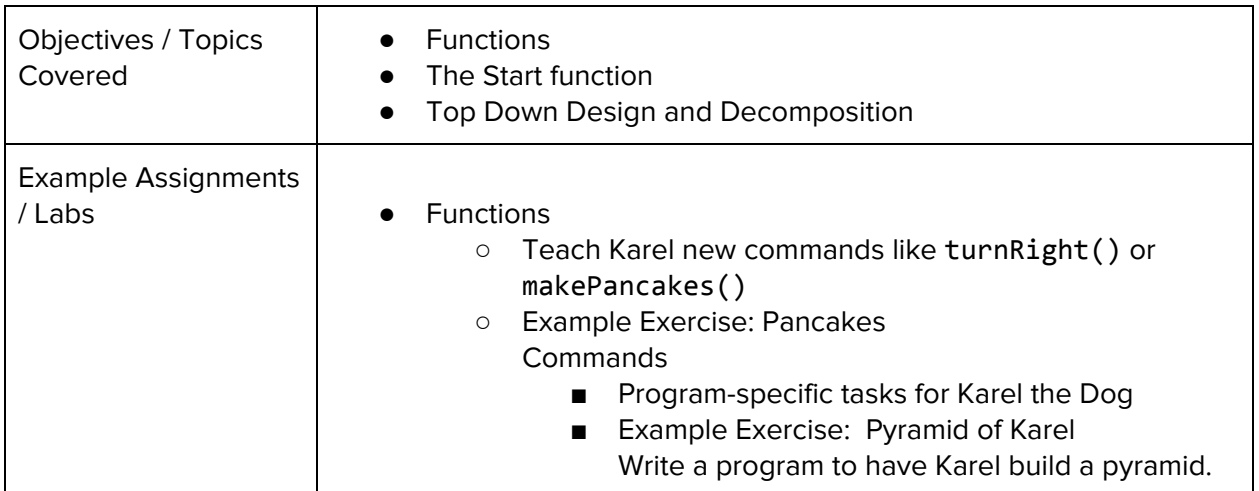

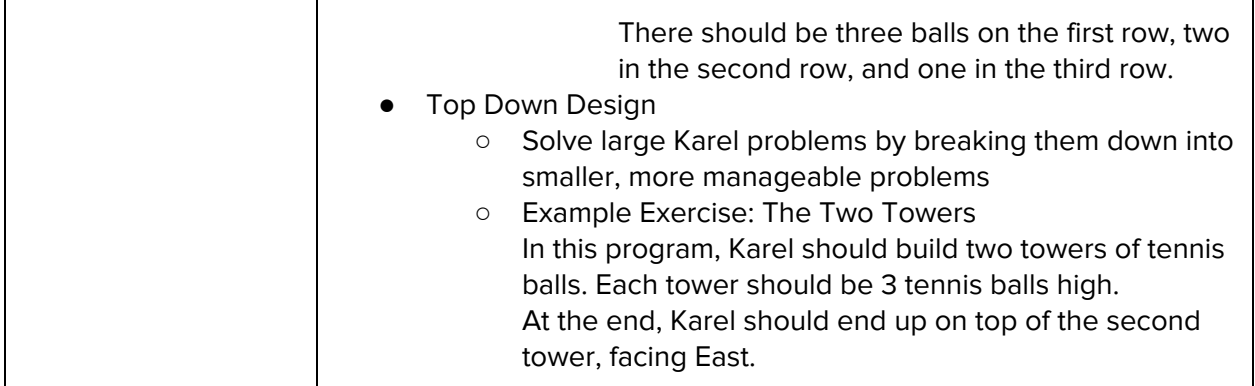

#### **Unit 3: Super Karel and For Loops (1 week/4 hours)**

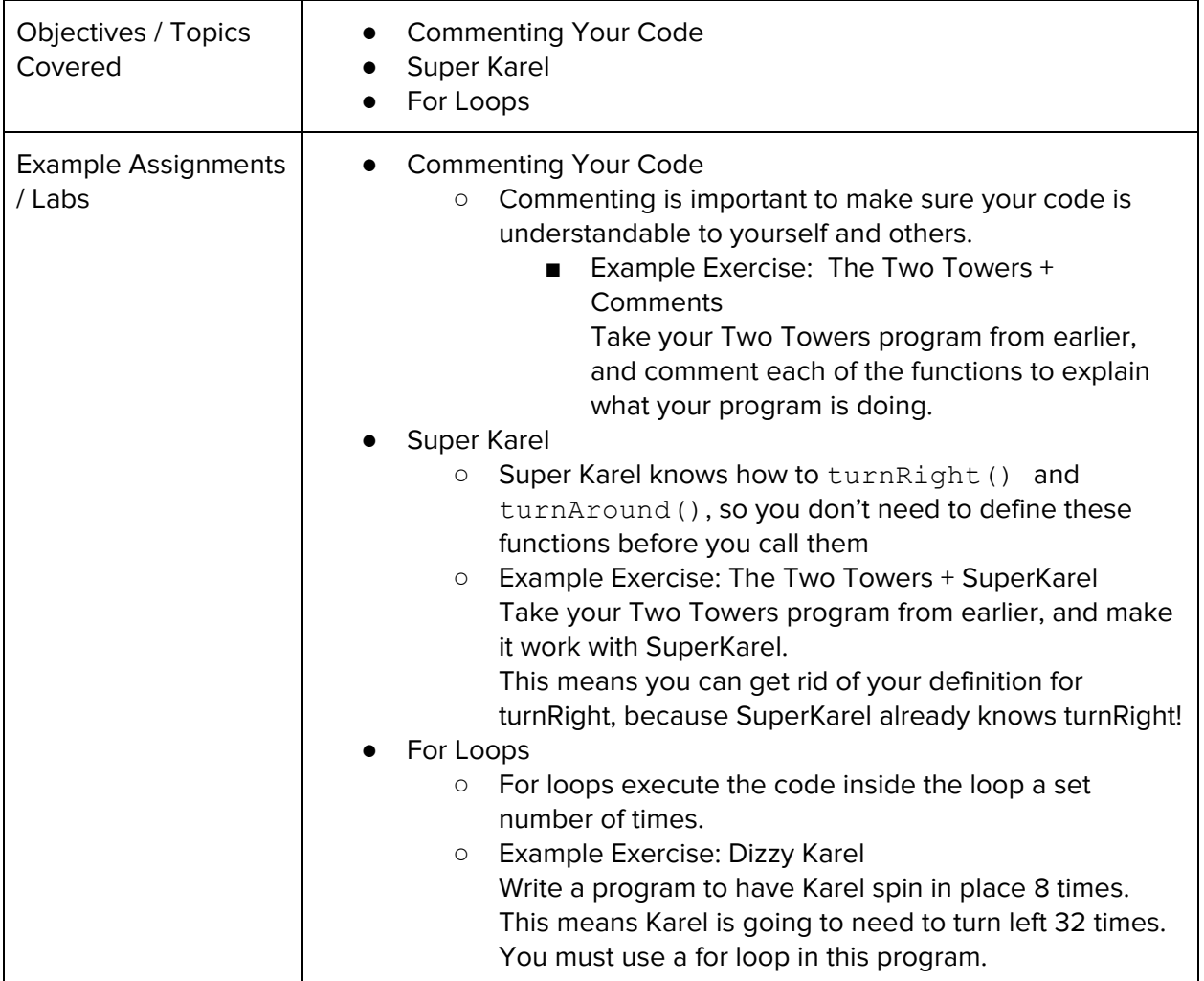

#### **Unit 4: If Statements (.5 week/2 hours)**

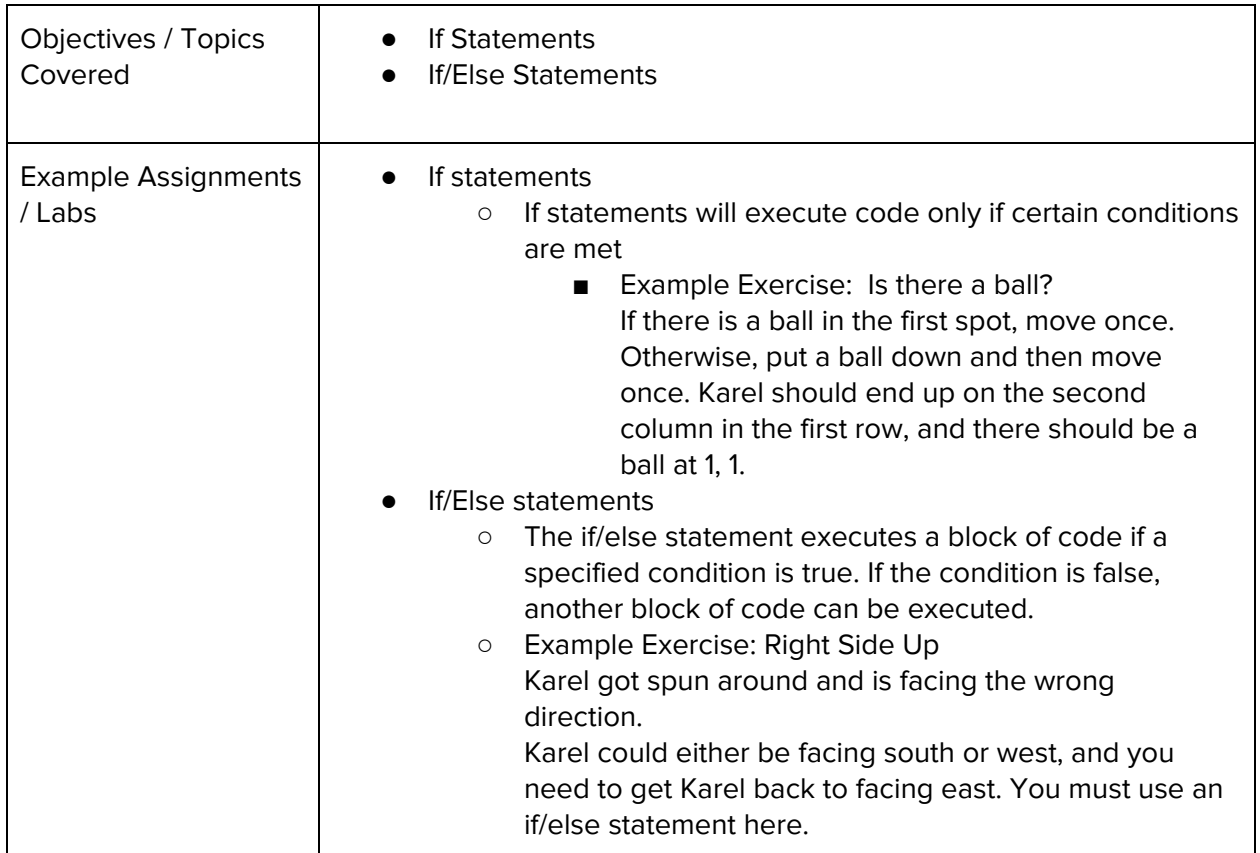

Browse the full content of this unit at <https://codehs.com/library/course/719/module/1387>

#### **Unit 5: While Loops (.5 week/2 hours)**

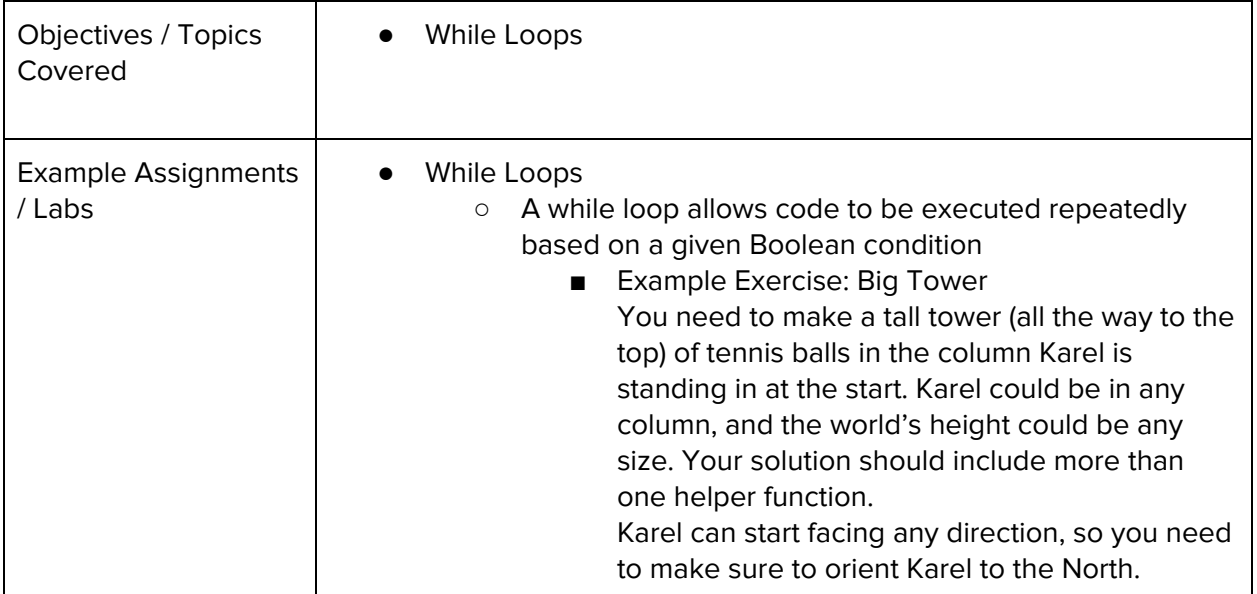

#### **Unit 6: Control Structures (1 week/4 hours)**

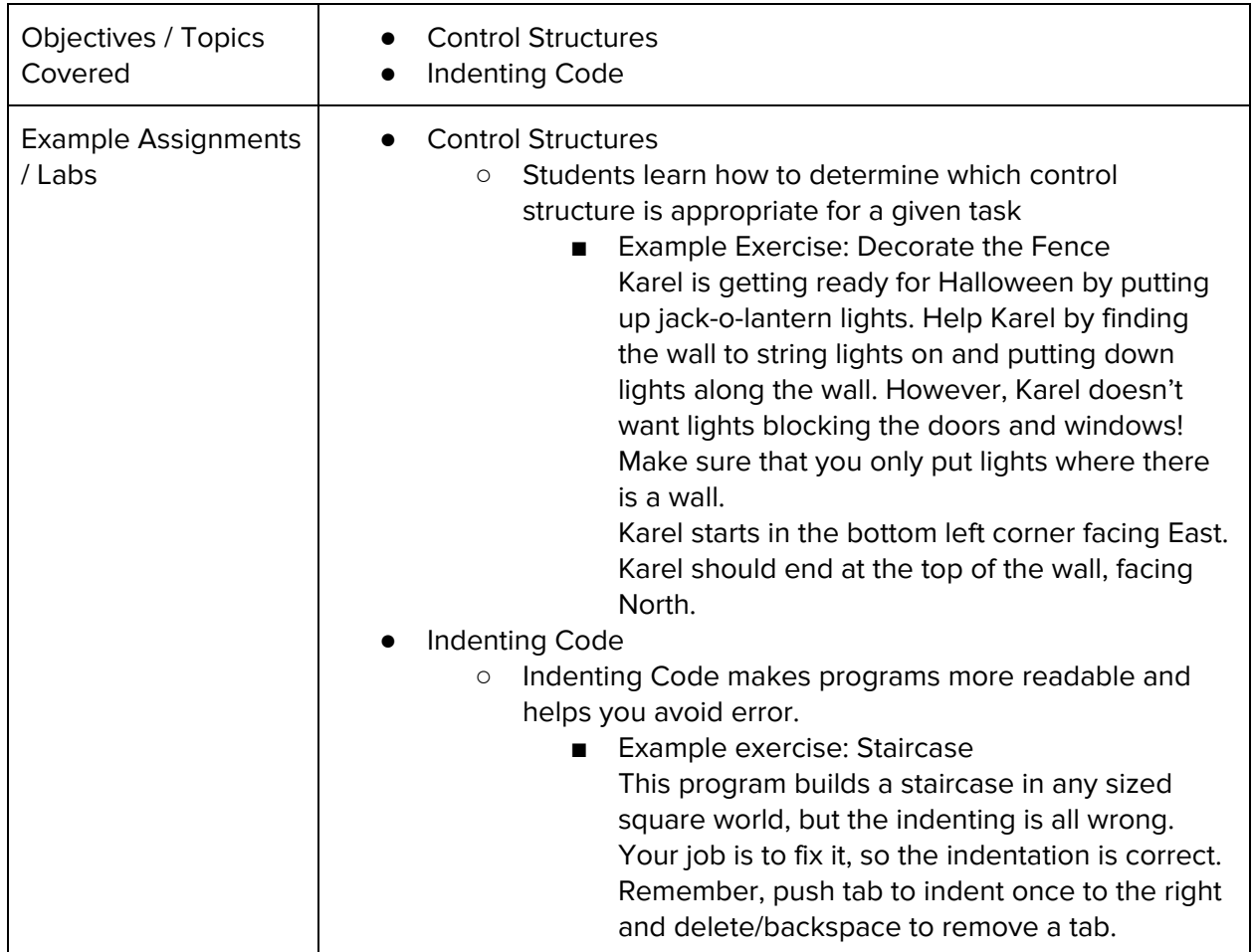

Browse the full content of this unit at <https://codehs.com/library/course/719/module/1388>

#### **Unit 5: Karel Challenges (1 week/5 hours)**

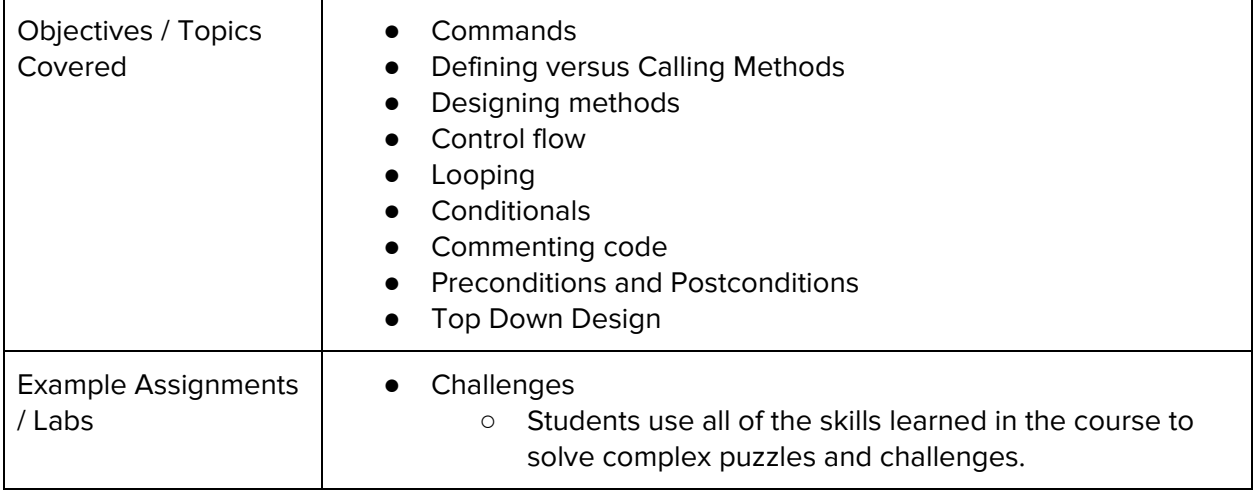

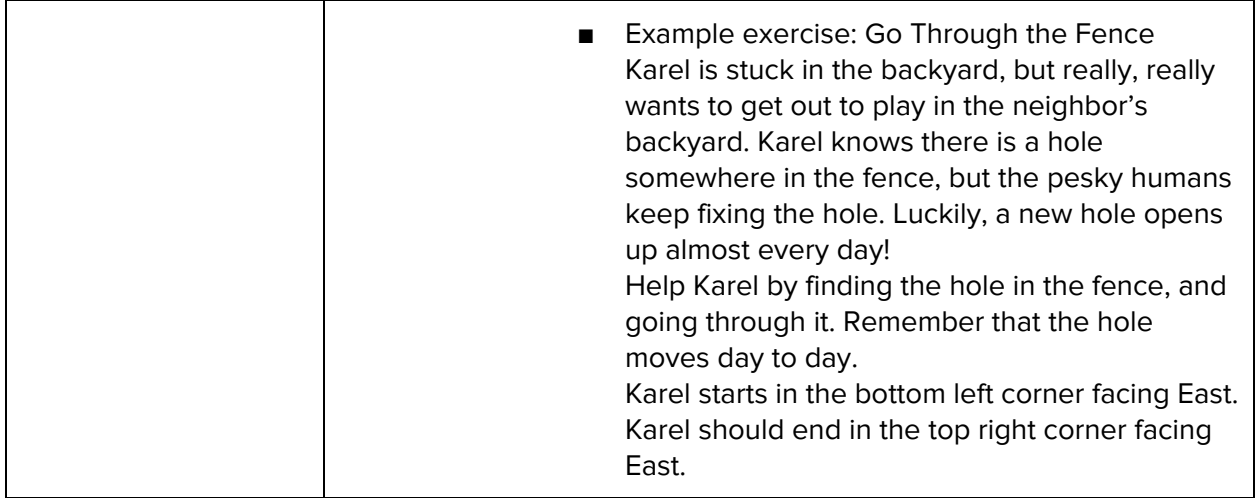

### **Unit 6: Final Project (.5 weeks/2 hour)**

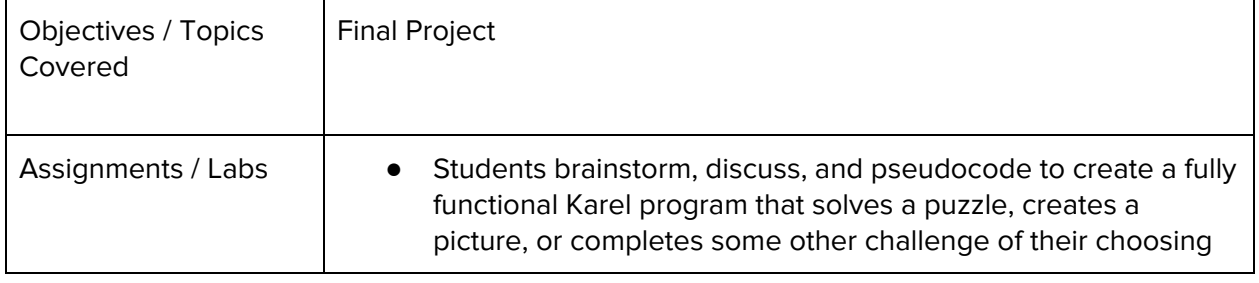